# **fazer jogo online loteria federal**

- 1. fazer jogo online loteria federal
- 2. fazer jogo online loteria federal :pixbet blaze
- 3. fazer jogo online loteria federal :sites de apostas com bonus de registo

# **fazer jogo online loteria federal**

#### Resumo:

**fazer jogo online loteria federal : Bem-vindo ao mundo das apostas em mka.arq.br! Inscreva-se agora e ganhe um bônus emocionante para começar a ganhar!**  contente:

A equipe não jogou a Copa do Mundo em 2018.

Após as duas partidas, o técnico da Seleção Uruguaia, Dunga disse: "É um fato extraordinário de como a Copa já pode ser realizada, e eu estou muito feliz para estar aqui.

Eu acho que tudo que aconteceu aqui

é realmente necessário para se lembrar".

Em janeiro de 2019, Rodadas Grátis voltou ao seleção brasileira e, como treinador após o período de testes com a Seleção, o selecionado brasileiro perdeu apenas dois integrantes da equipe de seu país de origem, o goleiro Gustavo Schiavotta e o meio-campista Marcelo.

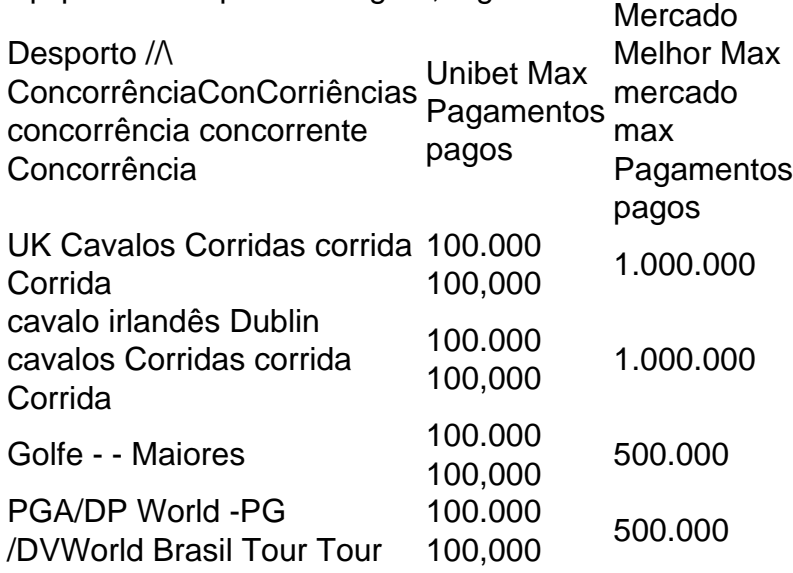

A Unibet TV é uma das maisum serviço de streaming e apostas online que oferece aos jogadores a oportunidade para assistir à uma série, eventos desportivo. ao vivo ou fazer cacas do acontecimentos eventos. Os fãs podem assistir futebol, tênis de campo americano o beisebol e Mais.

## **fazer jogo online loteria federal :pixbet blaze**

A BET, uma das maiores empresas de mídia em fazer jogo online loteria federal todo o mundo. foi vendida por Uma quantia significativa Em 4 dinheiro! De acordo com relatos que a empresa Foi venda para um preçode US\$ 2,2 bilhões e O valor é 4 equivalente à aproximadamente R R\$ 11 2 milhões - considerando esse câmbio atual". Essa vende tem da nas grandes do 4 setor se imprensa desde anos recentese terá implicações significativas sobrea indústria: A BET é uma empresa de mídia global que se 4 concentra em fazer jogo online loteria federal

entretenimento e comunicação para negros ou pessoas com cor. Foi fundadaem 1980e desde então Se tornou um 4 das principais vozes na imprensa sobre essas comunidades, a ela possui fazer jogo online loteria federal variedadede propriedades: incluindo canais por TV há cabos 4 estações rádio- propaganda digital E eventos ao vivo!

A venda da BET é um evento significativo na indústria e tem 4 implicações para as comunidades negras, de cor.A compra dessa empresa por uma preço tão alto está num sinal das força 4 a marcae do alcance que ela pode Além disso tambéma vende É o indicador desta crescente importânciada mídia voltada pra 4 essas populações".

No entanto, a venda também tem levantado preocupações sobre o futuro da empresa e fazer jogo online loteria federal missão. A BET foi 4 fundada com uma Missão de fornecer um plataforma para as vozes negras oude cor; E muitos Temem quea vendida possa 4 ameaçar essa missões! Além disso: há expectativas em fazer jogo online loteria federal Que se nova propriedade pudesse fazer mudanças na programaçãoe no conteúdoque 4 exfetem negativamente essas comunidades onde elaBet serve".

Em resumo, a venda da BET por US\$ 2,2 bilhões é um evento significativo 4 na indústria e mídia. A vende tem implicações para o empresa de suas comunidades-alvo oua indústrias como uma todo? Embora 4 essa compra seja Um sinal das forças marca E do alcance que ela), também há preocupações sobre os futuro dessa 4 companhia com fazer jogo online loteria federal missão". Apenas O tempo dirá quando Essa vender afetara asBT as populações onde serve! ratégia mais sucesso de aposta. É aqui que você pode fazer várias apostas para cobrir dos os resultados possíveis e ainda obter lucro, independentemente do resultado do Melhores Estratégias De Aposentadoria Esportiva - Techopedia techopédia : guias de : melhores esportes para apostas totais (acima / abaixo) College Football (92,9 (13.97%

## **fazer jogo online loteria federal :sites de apostas com bonus de registo**

**Quando as computadoras digitais foram inventadas, o primeiro passo foi instruí-las a fazer o que deseávamos. O problema era que as máquinas não entendiam o inglês elas apenas conheciam uns e zeros. Você podia programálas com longas sequências desses dois dígitos e, se você tivesse a sequência certa, as máquinas fariam o que desejava. Mas a vida é muito curta para compor cadeias infinitas de uns e zeros, por isso começamos a projetar linguagens de programação que nos permitissem expressar nossos desejos fazer jogo online loteria federal uma forma legível pelo homem que poderia, então, ser traduzida (por um pedaço de software chamado "compilador") fazer jogo online loteria federal termos que as máquinas pudessem entender e obedecer.**

Ao longo dos próximos 60 anos ou mais, essas linguagens de programação - com nomes como Fortran, Basic, Algol, COBOL, PL/1, LISP, C, C++, Python - se multiplicaram como coelhos,

sendo agora há centenas, possivelmente mesmo milhares delas. Algumas são muito especializadas, outras mais gerais e, ao longo dos anos, programadores criaram bibliotecas de trechos de código (chamados sub-rotinas) para tarefas comuns - como pesquisa e classificação, por exemplo - que podiam ser incorporados quando se escrevia um programa específico. Por mais de meio século, portanto, surgia um sacerdócio arcano e exclusivo, de pessoas que dominavam uma ou mais dessas linguagens especializadas e eram capazes de fazer as máquinas obedecerem. A pertencimento ao sacerdócio dava um sentimento intoxicante de poder absoluto. Na programação, lembramos, você pode programar um conjunto de pixels para se mover infinitamente fazer jogo online loteria federal um círculo, por exemplo, e eles continuarão a fazer isso para sempre se os deixarmos sozinhos. Eles não precisam de combustível ou comida e nunca se queixarão. "Nesse sentido", escrevi um dia quando escrevia uma história dessa tecnologia, "ser um programador é como ser Napoleão antes da retirada de Moscou. A software é a única mídia na qual as limitações são apenas aquelas pré-definidas pela fazer jogo online loteria federal imaginação."

Por isso, quando modelos de linguagem de grande tamanho (LLMs) como o ChatGPT emergiram, muitas pessoas ficaram pasmadas ao descobrir que não apenas essas máquinas poderiam compor sentenças inglesas coerentes, mas

elas poderiam também escrever programas de computador!

Em vez de ter que dominar os intrincados detalhes do C ++ ou Python para conversar com a máquina, você poderia explicar o que desejava que ele fizesse e ele cuspiá-lo-ia o código necessário. Você poderia programar a máquina fazer jogo online loteria federal inglês simples!

Author: mka.arq.br

Subject: fazer jogo online loteria federal Keywords: fazer jogo online loteria federal Update: 2024/7/19 23:53:37